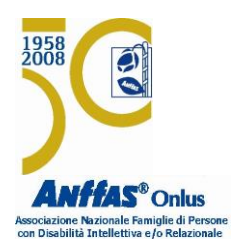

# *Anffas Pavia Onlus*

*Iscritta al Registro Reg. Pers. Giuridiche DPGR N. 9833/2003*

*C.F. 96042200186 - P.IVA 02347070183*

Sede Legale: Via Spallanzani, 11 – 27100 Pavia Tel 0382 53.94.38 Fax 0382 53.91.47 e-mail: [anffaspv@libero.it](mailto:anffaspv@libero.it)

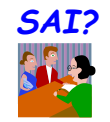

## **L'Amministrazione di Sostegno Breve promemoria**

### **Cos'è**

è una misura di protezione giuridica prevista dal codice civile (L. 6/2004), per tutelare, "con la minore limitazione possibile della capacità di agire, le persone (maggiorenni) prive in tutto o in parte di autonomia nell'espletamento delle funzioni della vita quotidiana, mediante interventi di sostegno temporaneo o permanente".

#### **Beneficiari**

Può beneficiare dell'Amministrazione di Sostegno la persona che si trovi in condizione di particolare fragilità dovuta a una patologia: disabili, anziani, ma anche alcolisti, tossicodipendenti, ecc. *Il beneficiario conserva la capacità di compiere tutti gli atti non indicati nel decreto di nomina dell'Amministratore di Sostegno.*

#### **Procedimento**

- **Chi può richiedere la nomina dell'amministratore di sostegno (ricorrente):**
	- 1. Lo stesso beneficiando
	- 2. Il coniuge o il convivente
	- 3. I parenti entro il 4° grado e gli affini entro il 2°
	- 4. I responsabili dei servizi socio sanitari che assistono la persona
	- **5.** Il Pubblico Ministero.
- **Ricorso:** la richiesta di nomina dell'Amministratore di sostegno (AdS), indirizzata al Giudice Tutelare, va fatta in carta libera sulla modulistica in uso presso il Tribunale di Pavia (vedi modulistica in distribuzione presso la cancelleria, 1° stanza). Alla domanda vanno allegati i documenti richiesti tra cui le dichiarazioni di non opposizione sottoscritte dai parenti/affini del beneficiario che dichiarano: di essere informati del ricorso, di non essere interessati a presenziare all'udienza e di non opporsi alla nomina di Tizio quale AdS di Caio (vedi modulistica). Il ricorso con gli allegati è presentato nella Cancelleria della volontaria giurisdizione del Tribunale presso cui il beneficiario è residente o ha la dimora abituale se è differente dalla residenza, allegando marca da bollo di € 27,00. All'atto del deposito, se non è stata già compilata e sottoscritta, la cancelleria predispone su apposito modulo l' "iscrizione a ruolo" del ricorso che richiede la firma in originale dal ricorrente, se i ricorrenti sono più di uno basta la firma di uno.
- **Competenza per territorio:** il ricorso va presentato al Giudice tutelare presso il Tribunale competente per il luogo dove la persona per la quale si richiede l'AdS è residente o domiciliata stabilmente (perché per es. il beneficiario è inserito in RSA, RSD), il domicilio prevale sulla residenza anagrafica.
- **Fissazione udienza** (di regola entro 60 gg. dal deposito del ricorso**):** la Cancelleria comunica via email il decreto del giudice tutelare comprendente giorno e ora dell'udienza e ogni altro eventuale adempimento da effettuarsi in vista dell'udienza.
- **Udienza:** devono essere presenti: il beneficiario che deve essere ascoltato personalmente dal Giudice e il/i ricorrente/i (con le rispettive carte di identità in corso di validità). Il Giudice tutelare verifica che le altre persone interessate, pur non presenti, siano state informate dell'udienza (le dichiarazioni da parte dei parenti/affini redatte secondo la modulistica in uso, sottoscritte insieme ai rispettivi documenti di identità e allegate al ricorso, sono considerate valide a tal fine e sostituiscono le notifiche). Il Giudice può concludere la procedura in una sola udienza se la persona beneficiaria è presente e se risultano informati tutti gli

interessati e se anche gli altri documenti allegati al ricorso sono ritenuti adeguati (es. la documentazione sanitaria è esauriente, non basta la diagnosi, e aggiornata) oppure può fissare una nuova udienza e/o chiedere integrazioni e/o specifiche.

- **Trasportabilità in ambulanza:** nel ricorso va specificato se il beneficiario è trasportabile anche in ambulanza. Se non può essere trasportato neanche in ambulanza occorre allegare un certificato medico che lo attesti espressamente. Quando il beneficiario viene trasportato in ambulanza in udienza il Giudice tutelare di regola effettua l'audizione del beneficiario direttamente presso l'ambulanza.
- **Nomina e Compiti Amministratore di Sostegno:** completata l'istruttoria, il Giudice Tutelare emana il **Decreto di nomina dell'Amministratore di Sostegno** attribuendogli dei compiti sulla base delle esigenze di vita del beneficiario. Nel Decreto il Giudice **elenca i compiti e stabilisce come debbono essere svolti**: l'AdS può svolgere compiti di assistenza (atti compiuti in unione al beneficiario) e/o di sostituzione (atti compiuti in nome e per conto del beneficiario). Gli atti per i quali non è conferito all'AdS il potere di compierli possono essere compiuti dal beneficiario stesso.

#### **Adempimenti successivi al decreto di nomina**

- **Giuramento:** la Cancelleria comunica, di regola con email, all'Amministratore di Sostegno la data del giuramento davanti al Giudice Tutelare. Da tale data l'Amministratore di Sostegno entra nell'esercizio delle sue funzioni.
- **Ritiro di copia conforme del decreto e del verbale di giuramento:** previa richiesta alla Cancelleria (vedi anche modulo in distribuzione in cancelleria), allegando marca da bollo (€ 11, 54 per ciascun atto fino a 4 pagine, senza urgenza). Le copie conformi servono per attestare la nomina davanti agli uffici pubblici che debbono essere informati della misura attivata (es. INPS, banche, Posta), può non essere accettata la semplice fotocopia.
- **Inventario iniziale del patrimonio:** da redigere nei tempi (di regola entro 60 giorni dalla data di nomina ad AdS) e nei modi specificati nel decreto di nomina e su modulistica in uso presso il Tribunale di Pavia.
- **Relazione periodica al giudice tutelare:** l'Amministratore di sostegno invia al Giudice tutelare, con la cadenza stabilita nel decreto, una relazione sulle condizioni di vita e di salute del beneficiario e un **rendiconto** sulla sua situazione patrimoniale, documentando le entrate e le principali spese effettuate. Sono fatte salve tutte le specifiche indicate dal Giudice nel decreto di nomina. La modulistica ( 2 modelli, scegliere quello adeguato al caso) da utilizzare per il rendiconto è in distribuzione nella Cancelleria (v. sopra). Riportare sempre anche CF dell'AdS e contatti, telefono e email.
- Raccomandabile per ogni istanza (relazione/rendiconto, autorizzazione, ecc.) chiedere alla Cancelleria il **timbro di avvenuto deposito** sulla propria copia, presentando una marca da bollo da € 3.87.
- **Segnalazioni al giudice**: fatte salve le specifiche contenute nel decreto di nomina, l'Ads è tenuto a segnalare per iscritto ogni cambiamento significativo nella situazione di vita e di autonomia del beneficiario anche al fine di rimodulare, secondo le nuove esigenze sopravvenute, l'Amministrazione di Sostegno stabilita nel precedente Decreto (es. aumento dell'importo mensile di spesa autorizzato per sopravvenute esigenze di cura) .
- **Atti di straordinaria amministrazione**: fatte salve le specifiche contenute nel Decreto, ci sono alcuni atti che, anche se non specificati nel Decreto, richiedono una separata autorizzazione da parte del Giudice prima di essere compiuti, ai sensi degli artt. 374 e 375 cod civ. (si veda per es. il modulo "richiesta di autorizzazione del Giudice tutelare per atti nell'interesse dell'Amministratore di Sostegno", da ritirare in Cancelleria o scaricare dal sito del Tribunale ( [www.tribunale.pavia.giustizia.it\)](http://www.tribunale.pavia.giustizia.it/).

#### **Contatti**

Cancelleria e uffici Volontaria giurisdizione AdS e Tutele, sede Via Luigi Porta n.14, Pavia (Cancelleria al piano terra - Uffici dei Giudici ed aule per le udienze al 1° piano).

Apertura cancelleria: da lunedì a giovedì, 8.30-12.00.

Sportello telefonico cancelleria da lunedì a giovedì 12.30-13.30. Tel. 0382 398560-559-616. Fax 0382 398563 Punti Informativi attivi presso la Cancelleria (1°stanza) da lunedì a mercoledì 8.30-12.00, anche per informazioni telefoniche. Tel. 0382 398558.